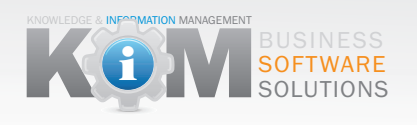

## **Understanding KiM Training Methods**

## **How we train**

At KiM we use a variety of methods dependant on a number of circumstances like: location, budget, number of people to be trained, age, computer & industry experience and a host of issues which need to be addressed.

## **About KiM training**

At KiM we understand the need to train people efficiently. Training & re-training is the corner stone of the education process. We like to think of training as an ongoing adventure. It's not something you set & forget, training changes as your needs and people change.

There are always functions once learnt which will be used often & rarely forgotten. However infrequently used functions and processes may be forgotten, therefore occasional review or retraining may be required.

We offer face to face, on-line web & other methods to suit your needs and budget.

## **The 'Ideal' Method - Introduction Premium Solution**

- **Step 1** Face to Face Method -The more in depth we train, the less topics covered! Understand the capabilities of the individuals, fill in the experience analysis form. Nominate area of system to be trained (see training register.) Each student should have a copy of 'Getting started guide' /or note taking facilities for your own personal notations and a copy of 'Your personal training register'. Each student should have a copy of 'Getting started guide' /or note taking facilities for your own personal notations and a copy of 'Your personal training register'. All watch the appropriate video. They run from 1-10 minutes each. A brief discussion on use and application takes place, trainer confirms trainees understanding. The trainee uses a computer/laptop to test their understanding (if available). The trainer offers help, answers questions and confirms trainees understanding. Select or nominate area of system to be trained. If available log into user area of www.kim.net.au and go to client area, login username & password, select training video. In certain circumstances a training video or DVD may be used. If available log into user area of www.kim.net.au and go to client area, login username & password, select training video. In certain circumstances a training video or DVD may be used. **Step 2**
	- All watch the appropriate video. They run from 1-10 minutes each.
	- A brief discussion on use and application takes place, trainer confirms trainees understanding.
	- The trainee uses a computer/laptop to test their understanding (if available).
	- The trainer offers help, answers questions and confirms trainees understanding.
- **Step 3** Repeat training method until time appointed is complete or nominated areas are trained.
- **Step 4** Using 'Your personal training register' tick and comment on progress.
- **Step 5** Go to KiM system in your business, go to help on top navigation, then select training, sub navigation tab and detail time, date and training areas covered in your training.